## **İNGİLİZ DİLİ ve EDEBİYATI BÖLÜMÜ TEMEL BİLGİ TEKNOLOJİLERİ DERSİ ÇALIŞMA SORULARI**

**1)** Aşağıdakilerden hangisi, bilgisayarda bir çıkış birimidir? A) Tarayıcı B) Ana bellek C) Klavye D) İşlemci E) Yazıcı **2)** Bir dosyanın hangi programda hazırlandığı nasıl anlaşılabilir? A) Adına bakılarak B) Uzantısına bakılarak C) Rengine bakılarak D) Büyüklüğüne bakılarak E) Değiştirilme tarihine bakılarak **3)** Bilgisayar açıkken belirli bir süre kullanılmadığı durumlarda, ekranda görüntülenen şekil, grafik ve animasyonlara ne denir? A) Duvar kâğıdı B) Ekran koruyucu C) Pencere D) Masaüstü E) Masaüstü arka plan **4)** Bilgisayarda kullanılan hard disk, CD, DVD ve diğer saklama ünitelerine ulaşmayı sağlayan klasör aşağıdakilerden hangisidir? A) Geri Dönüşüm Kutusu B) Bilgisayarım C) Kitaplıklar D) Ağ E) Denetim Masası **5)** 2048 KB kaç MB'dir? A) 0,02 B) 0,2 C) 2 D) 20 E) 200 **6)** Aşağıdaki aygıtlardan hangisi veri iletişimi için manyetik dalgalar kullanmaktadır? A) Monitör B) Bluetooth C) USB D) CD-ROM E) DVD-RAM **7)** Aşağıdakilerden hangisi, bilgisayarların dış dünya ile irtibatını sağlayan bağlantı türlerinden biri değildir? A) Bluetooth B) Wi-fi C) USB D) CPU E) HDMI **8)** E-posta iletilerindeki "Yönlendirme Forward, Fwd)" işlemi hangi amaçla kullanılır? A) İletinin geldiği adresi kopyalayarak aynı adrese ileti yazmak B) Gelen iletiye cevap yazmak C) İletinin gönderildiği adresleri kopyalamak D) Gelen iletiyi bir başka adrese yönlendirmek E) Gelen iletiyi "Okunmadı" olarak işaretlemek **9)** Aşağıdakilerden hangisinde veri ölçüleri büyükten küçüğe doğru sıralanmıştır? A) TeraBayt-GigaBayt-MegaBayt B) TeraBayt-MegaBayt-GigaBayt C) GigaBayt-TeraBayt-MegaBayt D)MegaBayt-GigaBayt-TeraBayt E)GigaBayt-MegaBayt-TeraBayt **10)** Ctrl+S kısayol tuşları ile gerçekleştirilen işlem aşağıdakilerden hangisidir? A) Kopyalama B) Kesme C) Taşıma D) Kaydetme E) Yapıştırma **11)** PDF nedir? A) Zengin Metin Biçimi B) Düz Metin Biçimi

- C) Zengin Belge Biçimi D) Belge Resim Biçimi
- E) Taşınabilir Belge Biçimi

**12)** Bilgisayarda veri ve program dosyalarının saklandığı sabit disk, disket ve CD-Rom ortamları aşağıdaki kavramlardan hangisi ile ifade edilir?<br>A) Sistem B) Alıcı C

A) Sistem B) Alıcı C) Verici D) Veri E) Sürücü

**13)** Aşağıdakilerden hangisi Windows işletim sistemi için söylenebilir?

A) Kullanıcılar işletim sistemi kaynak kodunu görebilir ve değiştirebilir.

B) Grafik arayüzüne sahiptir.

C) Türkiye'de geliştirilmiştir.

D) Kullanabilmek için kullanıcının tüm işletim sistemi komutlarını bilmesi gerekir.

E) Apple firması tarafından geliştirilmiştir.

**14)** Windows işletim sisteminde donanım, işletim sistemi ve yazılımlarla ilgili temel ayarlama nerede yapılır?

A) Bildirimalanında

B) Denetim masasında

C) Görev çubuğunda

D) Windows gezgininde

E) Masaüstünde

**15)** Aşağıdakilerden hangisi genel olarak Microsoft Office yazılımları ile yapılamaz?

A) Video düzenleme

B) Yazı yazma

C) Belge oluşturma

D) Hesap tablosu oluşturma

E) Sunu hazırlama

**16)** MS Office yazılımlarında, seçili bir metni belgeden çıkararak panoya atmak için kullanılan kısa yol tuşu aşağıdakilerden hangisidir?<br>A) Ctrl+N B) Ctrl+X

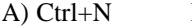

C) Ctrl+A  $D)$  Ctrl+C  $E)$  Ctrl+S

**17)** Aşağıdakilerden hangisi Microsoft Office paket programı bileşenlerinden biri değildir?

- A) Ekran Klavyesi B) Word
- C) Excel
- D) PowerPoint
- E) Access

**18)** Filigran nedir?

A) Word art ile eklenen bir efekt

B) Smart art grafiklerinden biri

C) Yazının arkasına eklenen yarı saydam yazı veya resim

D) Tablonun var olan fakat görülmeyen kenarlıklarıdır.

E) Eklenen resme uygulanan bir efekt

**19)** Bir kelime üzerinde farenin sol tuşu ile çift tıklama ne anlama gelir?

- A) Kelimeyi seçer
- B) İmleci satır sonuna götürür
- C) İmleci metnin sonuna götürür
- D) Satırı seçer
- E) Paragrafıseçer

**20)** Aşağıdakilerden hangisi MS Word'un varsayılan dosya formatıdır. A) .txt B) .xlsx C) .docx D) .rtf E) .pdf

**21)** Belgeyi değişik bir isimle saklamak için aşağıdaki seçeneklerden hangisi kullanılır?

A) Dosya – Kaydet

B) Dosya – Farklı kaydet

- C) Düzen Yeni Adla kaydet
- D) Dosya Ad değiştir
- E) Dosya Baskı ön izleme

22)  $K$   $\overline{I}$   $\underline{A}$ Yukarıda bulunan düğmelerinin görevi sırası ile nedir? A) Kes – Kopyala – Yapıştır. B) İtalik – Altı Çizili – Kalın C) Kalın – İtalik – Altı Çizili D) Kalın – Altı Çizili – İtalik E) İtalik - Altı Çizili – Kalın

**23)** Aşağıdakilerden hangisi sayısal (digital) sinyalin avantajlarından biri değildir?

A) Mükemmel kopyalama

B) Daha geniş bant ihtiyacı

C) Üstün gürültü azaltma

D) Sıkıştırma

E) Hiçbiri

**24)** Aşağıdakilerden hangisi ile diğerlerine oranla daha yüksek kalitede resim (yani görüntü) izleme imkânı vardır? A) Edge Backlight LED TV B) LCD TV C) Full LED TV

D) Geleneksel CRT TV E) HD TV

**25)** 1 GigaByte (GB) kaç KiloByte (KB) etmektedir? A) 1024 B) 2048 C) 1000 D) 1024x1024 E) 2 üzeri 30( $2^{30}$ )

**26)** Aşağıdakilerden hangisi bilgisayar kullanımının avantajlarından biri değildir?

A) Hız

- B) Güvenilirlik
- C) İletişim
- D) İş gücüne etkisi
- E) Depolama

**27)** *Eş zamanlı olarak bağlı, yüzlerce hatta binlerce kullanıcıyı idare edebilen büyük, pahalı ve güçlü bir bilgisayardır.*

Yukarıda yapılan tanımlama aşağıdakilerden hangisine aittir? A)Sunucular B)Ana Bilgisayarlar C)Süper Bilgisayarlar D)Gömülü Bilgisayarlar E)Kişisel Bilgisayarlar

**28)** *Büyük bir üründe bir bileşen olarak işlev gören, özel amaçlı bir bilgisayardır* Yukarıda yapılan tanımlama aşağıdakilerden hangisine aittir? A)Sunucular B)Ana Bilgisayarlar C)Süper Bilgisayarlar D)Gömülü Bilgisayarlar E)Kişisel Bilgisayarlar

**29)** Yonga Takımı üzerine takılan işlemci, RAM, ekran kartı, ses kartı vs. gibi aygıtlar ile hard disk ve DVD sürücü gibi tüm dahili aygıtları bir bütün haline getirip aralarındaki haberleşmeyi üzerindeki anakart vasıtasıyla kontrol eden bilgisayarın en önemli yapı taşlarından birisidir.

A)Doğru B)Yanlış

**30)** *Ana kartın beynini oluşturan entegre bir devredir. Devre üzerindeki bütün trafiği denetlerler.* Yukarıda yapılan tanımlama aşağıdakilerden hangisine aittir? A)Chipset B)AnaKart C)Ekran Kartı D)Ses Kartı E)Hiçbiri

**31)** Standart masa üstü kişisel bir bilgisayarınız olduğunu ve kasanın arkasındaki uygun portu kullanarak hoparlörünüzü bağlayacağınızı düşünün. Bu portun rengi aşağıdakilerden hangisi olacaktır? A)Kırmızı renkli port B)Yeşil renkli port C)Mavi renkli port D)Sarı renkli port E)Hiçbiri

**32)** Dış donanımların bilgisayar ile bağlantı kurabilmesini sağlayan seri yapılı bir bağlantı biçimidir. Son sürümü 3.0'dır. Bu tanımlamaya uygun port aşağıdakilerden hangisidir?

A)USB Portu B)Bluetooth Portu C)SCSI Portu D)Seri Port E)FireWire Portu

**33)** Bilgisayarı çalıştıran temel komutları yorumlar ve yerine getirir. Kontrol birimi ve aritmetik mantık birimini (ALU) içerir. Çift çekirdekli, dört çekirdekli, ya da çok çekirdekli gibi farklı çeşitleri vardır.

A)Yonga Takımı B)Chipset C)Merkezi İşlem Birimi D)Ekran Kartı E)Hiçbiri

**34)** En yoğun kaynak gerektiren uygulamalar için en üstün performansı sunar. Dört çekirdekli bu işlemci 8 yollu çoklu işlem özelliği ve ek L3 önbelleği içerir. Yukarıda yapılan tanımlama aşağıdakilerden hangisine aittir? A)İ3 işlemci  $B$ ) $\overline{15}$ işlemci C)İ7 işlemci D)Celeron işlemci E)Pentium 3 işlemci

**35)** Bellek, işlemci tarafından gerçekleştirilmesi beklenen talimatları, bu talimatlar tarafından gerek duyulan veriyi ve veri işleme sonuçlarını saklayan elektronik bileşenlerden oluşur.

A)Doğru

B)Yanlış

**36)**Aşağıdakilerden hangisinde bir elektrik kesintisi durumunda içerisinde tuttuğu bilgi kaybolur (silinir) ?

A)RAM B)ROM C)PROM D)EPROM E)EPROM

**37)** Yazıcıların ve tarayıcıların çözünürlüğünü ölçmek için kullanılan ölçü birimidir. Değeri ne kadar yüksek olursa, tarama ya da baskı kalitesi de o kadar yüksek olur.

A) DPI(Dot Per Inch) B) OCR (Optic Character Recognisition)

C) OMR (Optic Marking Recognisition)

D) MICR (Magnetic Ink Charc. Recogn.)

E) Hiçbiri

**38)** Bilgisayarın kasasının önündeki açma (power) düğmesine bastığımızda, bilgisayar açılmaya başlar ve açılış işlemleri bittikten sonra, bizim bir şey yapmamıza gerek kalmadan gelen ekrana ne denir.

**A.** Masaüstü

B.Görev Çubuğu

C. Başlat Menüsü

D. Ayarlar

**39)** Aşağıdakilerden Hangisi Görev Çubuğu Üzerinde Bulunmaz?

A. Başlat Menüsü Düğmesi.

B. Açık Olan Programların İsmi.

C. Denetim Masası Simgeleri.

D. Tarih/Saat Göstergesi.

**40)** Aşağıdakilerden Hangisi Mevcut Pencerenin Ekranı Kaplaması İçin Kullanılan Düğmedir?

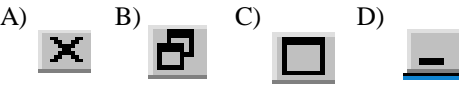

**41)** Aşağıdakilerden Hangisi Mevcut Pencerenin Önceki Boyuta Döndürülmesi İçin Kullanılan Düğmedir?

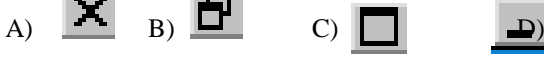

**42)** Aşağıdakilerden Hangisi Mevcut Pencerenin Kapatılması İçin Kullanılan Düğmedir? A)  $\mathbf{X}$  B)  $\mathbf{F}$  C)  $\Box$  D)  $\blacksquare$ 

**43)** Aşağıdakilerden Hangisi Mevcut Pencerenin Simge Durumuna Küçültülmesi İçin Kullanılan Düğmedir?

A) B) C) D

**44)** Başlat-Ayarlar-Denetim Masası-Klavye Simgesine Çift Tıklayınız. Dil Sekmesine Tıkladıktan Sonra, Ekle Düğmesine Tıklayınız. Dil Listesini Açarak İstediğiniz Dile Tıklayıp, Tamam Düğmesine Basınız. Yukarıdaki İşlemler NedenYapılır ?

A.Fare Ayarları İçin. B.Bilgisayarın Özelliklerini Görmek İçin. C.DiskBirleştiricisi İşlemini Başlatmak. D. Klavye Dili Eklemek İçin.

**45)** Windows'ta Bilgisayarın Pek Çok Ayarı Denetim Masasından Ve Yazıcılar Klasöründen Yapılabilir. Örneğin, Bilgisayarınızdan Bir Programı Diğer Dosyalara Zarar Vermeden Silmek Yani Kaldırmak (=Uninstall) İçin; Tarih, Saat, Klavye Ve Fare Ayarlarını Görmek Ve Değiştirmek İçin; Ekran Koruyucu Koymak Ve Diğer Ekran Ayarlarını Görmek Ve Değiştirmek İçin; Yazıcı Eklemek, Silmek Veya Yazıcı Ayarlarını Değiştirmek İçin; Bilgisayara TV Kartı-Tarayıcı Vs. Ekleyerek, Yazılımını Yüklemek İçin Hep Denetim Masasında Yer Alan Uygulamalar Kullanılır.

Denetim Masası Hangi Menüdedir?

A) Başlat / Ayarlar / Görev Çubuğu

B) Başlat / Ayarlar / Denetim Masası

C) Başlat / Ayarlar / Yazı Ekle

D) Programlar / Görev Çubuğu

**46)** Birbirine bağlı (ağ) bilgisayarların ayarlarını buradan görebilmek ve değiştirebilmek için denetim masasındaki hangi öğe çalıştırılır?

A) Bölgesel Ayarlar

B) Ağ

C) Çoklu Ortam

D) Bilgisayarım

47) Fare ayarlarını görmenizi ve değiştirmenizi sağlayan denetim masasındaki öğe hangisidir?

**A.** Fare B. Görüntü C. Scandisk D. Klavye

**48)** Ekranla ilgili arka plan, ekran koruyucusu, görünüm, etkiler, web ve ayarlar sekmelerinden görüntü özelliklerini görmenizi ve değiştirmenizi sağlayan denetim masasındaki öğe hangisidir?

A. Fare B. Görüntü C. Scandisk D. Klavye

**49)** Birden fazla kişinin bilgisayarı kullanması durumunda, her kullanıcının kendi oluşturduğu (masaüstü, kişi adı gibi) ayarlarla bilgisayarın kullanmasınısağlayan denetim masasındaki öğe hangisidir?

- A. Görüntü
- B. Scandisk
- C. Klavye
- D. Kullanıcılar

**50)** Bilgisayarınıza yüklü olan programları görmenizi, kaldırmanızı (uninstall) veya bilgisayarınıza yeni program yüklemenizi sağlar. denetim masasındaki bu öğe aşağıdakilerden hangisidir?

 A. Parolalar B.Fare Denetleyicileri C.Oyun Denetleyicileri D.ProgramEkle/Kaldır

**51)** Bilgisayara bağlı bulunan klavyeden ekran kartına kadar bütün aygıtların ayarlarının izlenmesi ve değiştirilmesi ile ilgili genel, aygıt yöneticisi, donanım profilleri ve başarım sekmelerini kullanarak ayarları görmenize ve değiştirmenize olanak sağlayan denetim masasındaki öğe hangisidir?

- A. Yazıcılar
- B. Sistem

C. Telefon

D. Aygıt Yöneticisi

**52)** Günümüzde bilgisayara takılan parçaların çoğu ………….(pnp) olduğundan, parça bilgisayara takılıp bilgisayar açıldığında, yeni donanım bulundu mesajı gelir. Boş bırakılan yere aşağıdakilerden hangisi gelmelidir?

A. Donanım B.Program Ekle/Kaldır C.Tak Ve Çalıştır D. Hiçbirisi

**53)** Denetim masasının görevi nedir?

A) Windows'un Yardım Bölümüdür.

B) Harddiskin Denetlendiği Gizli FAT Bölümüdür

C) Bir Ses Dosyasıdır.

D) D) Bilgisayarla İlgili Sistem Ayarlarının Yapıldığı Yerdir.

**54)** Klavyeden kopyalamanın kısa yol tuşları hangisidir?

A) Ctrl + A B) Ctrl + V C) Ctrl + B D) Ctrl + C

**55)** Windows işletim sisteminde, tarih değiştirme işlemi nasıl yapılır?

A) Başlat-Programlar-Donatılar-Sistem Araçları

B) Başlat-Ayarlar-Denetim Masası-Görüntü

C) Başlat-Ayarlar-Denetim Masası-Takvim/Saat

D) Başlat-Ayarlar-Görev Çubuğu

**56)** Windows'ta ekran koruyucu belirlemek için hangi seçenek kullanılır?

A) Bilgisayarım-DenetimMasası-Sistem

B) Bilgisayarım-DenetimMasası-ProgramEkle/Kaldır

C) Bilgisayarım-Denetim Masası-Görüntü

D) Bilgisayarım-Denetim Masası-Yeni Donanım Ekle

**57)** Farklı konumdaki birden çok dosyanın seçilmesi için fare ile birlikte hangi tuş kullanılır?

A) Alt B) Ctrl C) Alt Gr D) Tab

**58)** Windows ortamında çalışırken bilgisayarımız kilitlendiği zaman, enerjiyi kesmeden hangi tuşlar kullanılır?

A)Ctrl+Alt+Del B)Ctrl+Shift+Del C)Alt Gr+Home+Del D)Alt+Del+Altgr

**59)** Aşağıdaki şıklardan hangisi doğrudur?

 A)Kısa Yolu Oluşmayan Bir Program Çalışmaz. B) Kısa Yolu Oluşan Bir Programın Kısa Yolu Silinirse Kaynak Program Çalışmaz. C)Kısa Yolu Oluşan Bir Programın Kısa Yolu Silinirse Kaynak Program Çalışır. D) Kısa Yolu Oluşan Bir Programın Kısa Yolu Silinirse Kaynak Program Da Silinir.

**60)** Bilgisayarım penceresi içerisinde aşağıdaki hangisi bulunmaz?

A) Geri Dönüşüm Kutusu B) Yazıcılar C) Disket Sürücü D)Denetim Masası

**61)** Silinen bir dosya nasıl geri kurtarılabilir?

A.Geri Dönüşüm Kutusundan Dosya Seçilir Ve Sağ Tuşa Basılarak, Yardımcı Menüden Geri Al Seçilir. B.Silinen Dosyanın Masa Üstündeki Kısa Yol Simgesi Çift Tıklanarak Kurtarılabilir. C.Ms-Dos Komut İstemiyle Dos'a Geçilir Ve "Undelete" Komutuyla. D.Windows Gezgini-Görünüm-Özellikler İçindeki "Kurtar" Seçeneğinden.

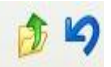

**62)** Simgeleri hangi işlemleri yapar?

- A) Kes- Yapıştır
- B) Kes- Kopyala

C) Kopyala - Yapıştır

D) Bir Seviye Yukarı - Geri Al

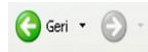

**63)** Simgeleri hangi işlemleri yapar?

- A) Bir Önceki İşlem– Bir Sonraki İşlem
- B) Bir Sonraki İşlem– Bir Seviye Yukarı
- C) Bir Önceki İşlem– Bir Seviye Yukarı
- D) Bir Sonraki İşlem Bir Seviye Yukarı

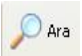

**64)** Simgesi hangi işlemleri yapar?

- A) Dosya Bulur
- B) Dosya Kopyalar
- C) Klasör Açar
- D) Klasör Siler

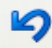

**65)** Simgeleri hangi işlemleri yapar?

- A) Yapıştır
- B) Kopyala
- C) Geri Al
- D) Taşı

**66)** Aşağıdakilerden hangisi görev çubuğu üzerinde bulunmaz?

- A) Başlat Menusu Düğmesi.
- B) Denetim Masası Simgeleri.
- C) Açık Olan Programların İsmi.
- D) Tarih/Saat Göstergesi

**67)** Klasördeki herhangi bir dosya masaüstüne nasıl kısayol oluşturulabilir?

- A)Sağ Tuş-Gönder-Masaüstü Kısayolu
- B)Dosya Menüsü-Masa Üstü Kısayolu
- C)Düzen Menüsü -Kısayol Oluştur
- D) Sağ Tuş Yeni Kısayol

**68)** Aşağıdakilerden hangisi dosya veya klasörlerin kopyalanması için geçerli bir yöntem değildir?

- A) SağTuş-Kopyala-Yapıştır
- B) Araç Çubuğu- Kopyala-Yapıştır
- C)Düzen Menüsü- Kopyala-Yapıştır
- D)Dosya Menusu- Kopyala-Yapıştır

**69)** Klasik başlat menüsü stiline göre en son kullanılan belge ve dosyalara hangi menüden ulaşılabilir?

- A) Başlat-Bul-Belgeler
- B) Başlat-Programlar-Belgeler
- C) Başlat-Sık Kullanılanlar- Belgeler
- D) Başlat- Belgeler

**70)** Bir dosya veya klasöre ait konum, içerik ve öz niteliği ile ilgili bilgileri öğrenebilmek için hangisi kullanılmalıdır?

A) Sağ Tuş-Özellikler

B) Sağ Tuş-Araştırılıyor

C) Dosya Menüsü-Yeni Özellikler

D) Sağ Tuş-Aç

**71)** Bir pencerede bulunan bütün dosyaları seçili hâle getirmek için aşağıdakilerden hangisi kullanılır?

A) Dosya-Tümünü Seç

B) Düzen- Tümünü Seç

C) Görünüm- Tümünü Seç

D) Sağ Tuş- Tümünü Seç

**72)** Bir dosyayı geri dönüşüm kutusuna göndermeden silmek için kullanılan kısayol tuşu hangisidir?

A) SHİFT+DELETE B) CTRL+DELETE

C) DELETE

D) ALT+DELETE

**73)** Bilgisayara yeni bir program ekleme veya bilgisayara yüklü bir programı kaldırma işlemleriyle ilgili aşağıda verilen bilgilerden hangisi yanlıştır ?

A. Bilgisayara Bir Programı Yüklemek (Türkçesi Kur, İngilizcesi İnstall Veya Setup) İçin Bu Programın Orijinal Dosyaları Gerekir.

B. Bilgisayara Program Yüklendiğinde, Bilgisayarın Pek Çok Dosyasına Bu Programın Ayarları İşlenir.

C. Bir Program Bilgisayara Yüklenirken, İki İşlem Gerçekleşir; Program, Kendi Adında Bir Dizin Oluşturup,

Kendi Dosyalarını Bu Dizine Kopyalar, Program Bilgisayarın Sistem Dosyalarında Da Bazı Ayarlar Yapar.

D. Bu İşlemler En Doğru Ve Sağlıklı Olarak Programın Yüklü Olduğu Dizinin Silinmesiyle Gerçekleştirilebilir.

**74)** Birden fazla kişinin bilgisayarı kullanması durumunda, her kullanıcının kendi oluşturduğu (masaüstü, kişi adı gibi) ayarlarla bilgisayarın kullanmasınısağlayan denetim masasındaki öğe hangisidir?

- A. Görüntü
- B. Scandisk
- C. Klavye
- D. Kullanıcılar

**75)** Bilgisayara bağlı bulunan klavyeden ekran kartına kadar bütün aygıtların ayarlarının izlenmesi ve değiştirilmesi ile ilgili genel, aygıt yöneticisi, donanım profilleri ve başarım sekmelerini kullanarak ayarları görmenize ve değiştirmenize olanak sağlayan denetim masasındaki öğe hangisidir?

A.Yazıcılar

B. Sistem

C. Telefon

D. Yeni Donanım Ekle

**76)** Windows işletim sisteminde, tarih değiştirme işlemi nasıl yapılır?

A) Başlat-Programlar-Donatılar-Sistem Araçları

B) Başlat-Ayarlar-Denetim Masası-Görüntü

C) Başlat-Ayarlar-Denetim Masası-Takvim/Saat

D) Başlat-Ayarlar-Görev Çubuğu

**77)** Windows ortamında yazıcı nasıl kurulur?

A) Başlat – Ayarlar – Yazıcılar – Yazıcı Ekle

B) Başlat – Ayarlar – Denetim Masası – Sistem

C) Bilgisayarım – Masa Üstü – Çevirmeli Ağ Ekle

D)Başlat - Programlar – Donatılar

**78)** Windows ortamında, kayıtlı herhangi bir dosyayı bulmak için aşağıdaki menülerden hangisi kullanılmalıdır?

- A)Başlat-Ayarlar-Ara
- B) Başlat-Ara-Tüm Dosya Ve Klasörleri
- C) Başlat-Programlar-Ara
- D) Başlat -Programlar- Dosya Ve Klasörler

## **79)** Aşağıdakilerden hangisi görev çubuğu üzerinde bulunmaz?

- a. Başlat menusu düğmesi
- b. Açık olan programların ismi
- c. Denetim masası simgeleri
- d. Tarih/saat göstergesi

**80)** Aşağıdakilerden hangisi Windows'un kurulmasıyla masaüstünde yer alan simgelerden birisi değildir?

- a. Bilgisayarım
- b. Microsoft Word
- c. Ağ Komşuları
- d. Geri Dönüşüm Kutusu

**81)** Aşağıdakilerden hangisi Windows Gezgini penceresinde üzerinde bulunmaz?

- a. Formül çubuğu.
- b.Başlık çubuğu
- c. Menü çubuğu.
- d.Adres çubuğu

**82)** Bilgisayarım penceresi ile ilgili bilgilerden hangisi yanlıştır?

- a. Bütün sürücüleri içerir
- b. Denetim masası simgelerine ulaşılabilir
- c. Donanım ve yazılım bilgilerine ulaşılabilir
- d. Çalışır programlara açma imkânı vermez

**83)** Pencere içindeki dosyaya masaüstünde kısayol oluşturmak için aşağıdaki yöntemlerden hangisi kullanılır?

- a. Sağ düğme-Gönder-Masaüstü Kısayolu
- b. Düzen Menüsü -Kısa yol oluştur
- c. Dosya Menüsü-Masa üstü kısayolu
- d. Sağ düğme Yeni Kısayol

**84)** Bir pencere içinde bulunan ve gizli olan olmayan bütün dosyaları görüntülemek için izlenmesi gereken yol hangisidir?

- a. Dosya-Özellikler-Tümdosyalar göster
- b. Araçlar-Klasör seçenek- Görünüm- Tüm dosyaları göster
- c. Görünüm-Seçenekler-Özelleştir
- d. Dosya-Klasör seçenekleri-Tüm dosyaları göster

**85)** Aşağıdakilerden hangisi dosya veya dizinlerin kopyalanması için geçerli bir yöntem değildir?

- a. Sağ düğme-Kopyala-Yapıştır
- b. Düzen menüsü- Kopyala-Yapıştır
- c. Araç çubuğu- Kopyala-Yapıştır
- d. Dosya menusu- Kopyala-Yapıştır

86) Dizin ve dosyanın adını değiştirmek için aşağıdaki seçeneklerden hangisi kullanılamaz?

- a. Düzen menüsünden-Ad değiştir
- b. Sağ düğme-Ad değiştir
- c. Sol düğme- aralıklarla iki tıkla
- d. Dosya menüsü- Ad değiştir

**87)** Bilgisayarımızdaki ve disketimizdeki hataları bulan ve düzelten program hangisidir?

- a. Defrag
- b. Scandisk
- c. Backup
- d. Ortam yürütücüsü

**88)** En son kullanılan belge ve dosyalara hangi menüden ulaşılabilir?

a. Başlat-Belgeler

- b.Başlat-Sık kullanılanlar- Belgelerim
- c. Başlat-Programlar-

Belgeler d.Belgelerim

**89)** Windows gezgini penceresini açmak için aşağıdakilerden hangisi kullanılmalıdır?

- a. Başlat-sağ düğme-Windows gezgini
- b. Başlat-Belgeler- Windows gezgini
- c. Başlat-Programlar- Donatılar- Windows gezgini
- d. Bilgisayarım-sağ düğme- Windows gezgini

## **90)** Bir yazıcı tanımı yapabilmek için hangisi kullanılamaz?

- a. Başlat-Ayarlar-Yazıcılar
- b. Bilgisayarım-Denetim masası- Yazıcılar
- c. Başlat-Programlar-Windows gezgini-Yazıcılar
- d. Başlat-Ayarlar- Denetim masası- Yazıcılar

**91)** Farenin çift tıklama hızı gibi, fare ayarlarında değişiklik yapılabilmesi için hangi yolu izleriz?

- a. Başlat-programlar-donatılar-fare
- b. Başlat-ayarlar- fare
- c. Başlat-yazıcılar-denetim masası- fare
- d. Başlat- ayarlar -denetim masası-fare

**92)** Artalanı değiştirmek için aşağıdakilerden hangisi kullanılmalıdır?

- a. Masaüstü-Sağdüğme-Özellikler-Artalan
- b. Başlat-Ayarlar-DenetimM.-Artalan
- c. Bilgisayarım-Ayarlar-Görüntü-Artalan
- d. Başlat-Ayarlar-Görüntü-Artalan

**93)** Aşağıdakilerden hangisi giriş birimidir?

- a. Ekran
- b. Cd-Rom
- c. Yazıcı
- d. Fare

**94)** Bir pencerede bulunan bütün dosyaları seçili hâle getirmek için aşağıdakilerden hangisi kullanılır?

- a.Dosya-Tümünü Seç
- b. Düzen- Tümünü Seç
- c.Görünüm- Tümünü Seç
- d.Sağ Düğme- Tümünü Seç

**95)** Yazıcılarla ilgili aşağıda verilen bilgilerden hangisi yanlıştır?

- a. Yazıcının baskı kalitesi dpi ile ölçülür.
- b. Renkli ve siyah-beyaz çıktı alan yazıcılar vardır.
- c. Yazıcının dpi rakamı ne kadar düşükse, o kadar net çıktı alınır.
- d. İyi bir çıktı için dpi en az 600 olmalıdır.

**96)** Windows Gezgini ile ilgili verilerden hangisi yanlıştır?

- a. Bu uygulama dosya/ dizin kesme-kopyalama ve yapıştırma yapar.
- b. Bilgisayardaki A, C, D, ..... sürücülerinin tamamı görülebilir.
- c. Dosya ve dizinlerin adları değiştirilebilir.
- d. Dosya ve dizinlerin özellikleri görüntülenemez.

**97)** Bilgisayarda aritmetiksel işlemleri yapan ve sonuçlandıran donanım birimi hangisidir

a.RAM b.Ana kart c.CPU d. Sabit disk

**98)** Donanımlar arasındaki veri iletişiminin yapılmasını sağlayan birim hangisidir? a.Ram b.Sabit disk c.Kasa d.Ana kart

**99)** Windows masaüstünde yer alan ve çift tıklandığında ilişkili olduğu uygulamayı başlatan simgelere ne denir? a. Kısayol b.Masaüstü c.Görev çubuğu d.Kanal çubuğu

**100)** Windows'ta fare-klavye-ses-program Ekle/kaldır uygulamalarının yer aldığı bölüm hangisidir?

a. Windows gezgini

b. Bilgisayarım simgesi

c. Geri dönüşüm kutusu

d.Denetim masası